# **Dinâmica da intensificação da agricultura temporária na Área de Proteção Ambiental Ilha do Bananal-Cantão**

### **Talita Nogueira Terra1, Ana Cláudia dos Santos Luciano1,3, Júlio César Dalla Mora Esquerdo2, Alexandre Camargo Coutinho2, João Francisco Gonçalves Antunes2, João Luís dos Santos1, Lídia Sanches Bertolo1**

<sup>1</sup>Deutsche Gesellschaft für Internationale Zusammenarbeit (GIZ) GmbH - Projeto Paisagens Rurais, 70.711-902, Brasília, Distrito Federal, Brasil

2 Embrapa Informática Agropecuária, 13083-886, Campinas, Brasil

<sup>3</sup>Núcleo Interdisciplinar de Planejamento Energético (NIPE-UNICAMP), 13083-896, Campinas, Brasil

{talita.terra; ana.luciano; joao.santos; lidia.bertolo}@giz.de, {julio.esquerdo, alex.coutinho; joao.antunes}@embrapa.br

*Abstract. This work aimed to map the croplands (harvest 2019-2020) in the Protection Area Ilha do Bananal-Cantão, identifying the number of productive F cycles and evaluating the land use changes from 2013 and 2018. For mapping the* 2019-2020 harvest, Moderate Resolution Imaging Spectroradiometer (MODIS) *limages were classified, and the results were scaled up at the Landsat-8/OLI level through visual interpretation. For the years 2013 and 2018, were used data from the TerraClass Cerrado project. We concluded that cropland not only expanded territorially, but also intensified in the region. Most of the expansion took place in Suhtimally anthropized areas; however, 1% of the agricultural area in 2020 came from an area deforested as of 2018.* 

**Resumo.** Este trabalho teve como objetivo mapear as culturas agrícolas *temporárias na safra 2019-2020 da APA Ilha do Bananal-Cantão, identificando a TXaQWLGaGH GH FLFORV SURGXWLYRV H aYaOLaQGR a GLQkPLFa GH XVR H FRbHUWXUa Ga WHUUa*  dos anos de 2013 e 2018. Para o mapeamento da safra 2019-2020 foram classificadas imagens do sensor MODIS e compatibilizadas com a escala de *lmagens Landsat-8/OLI por meio de interpretação visual. Para os anos de 2013 e* 2018 foram utilizados dados do projeto TerraClass Cerrado. Concluiu-se que a agricultura não só se expandiu territorialmente, como também se intensificou na região. A maior parte da expansão ocorreu em áreas previamente antropizadas, *VHQGR TXH 1% GHOaV HP 2020 IRL SURYHQLHQWH GH iUHaV GHVPaWaGaV a SaUWLU GH 2018.* 

## **1. Introdução**

O Tocantins, estado brasileiro localizado na porção oeste do domínio morfoclimático do Cerrado, abrange uma área territorial de 277.466,763km<sup>2</sup>. Em se tratando do território brasileiro, é o segundo estado com o maior crescimento na produção de grãos desde 2013 [IBGE, 2020]. No período de 2013 a 2020, o estado do Tocantins apresentou uma taxa de crescimento anual média de 12% em área plantada de grãos [IBGE, 2020], sendo a soja a

cultura agrícola predominante, ocupando mais de 70% da área total plantada destinada à produção de grãos do estado [IBGE, 2020]. Neste mesmo período, a Área de Proteção Ambiental (APA) Ilha do Bananal-Cantão, localizada na região oeste do Tocantins, apresentou um crescimento anual médio de 43% em área plantada de grãos [IBGE, 2020].

A expansão e intensificação da atividade agrícola é fruto da implantação de cultivares adaptados às condições edafoclimáticas do Cerrado, da mecanização e automação dos processos de produção de grãos e da intensificação do uso e cobertura da terra, que envolve, em uma mesma área, a prática de mais de um ciclo anual de produção agrícola, usualmente denominados como safra e safrinha.

Conhecer onde as terras agrícolas estão se expandindo, qual a taxa de expansão e quais usos e cobertura da terra estão sendo substituídos é fundamental para a tomada de decisão sobre a região, seja no setor agrícola e ou ambiental. Técnicas de geoprocessamento permitem caracterizar a área analisada nos contextos físico-biótico, infraestrutura logística, delimitação e caracterização de polos agrícolas [Silveira et al., 2015]. A pesquisa sobre a dinâmica de uso e cobertura da terra associada à expansão de áreas agrícolas no Brasil é extensa na literatura [Scaramuzza et al., 2017; Rausch et al., 2019]. No entanto, na maioria das vezes, não são apresentados resultados da quantificação de ciclos agrícolas, dificultando as análises referentes à intensificação da agricultura [Qiu et al., 2014; Picoli et al., 2018].

Nesse contexto, este trabalho teve como objetivo mapear as culturas agrícolas e identificar a quantidade de ciclos produtivos na APA Ilha do Bananal-Cantão, na safra 2019- 2020. Além disso, avaliou-se a intensificação da agricultura temporária por meio da análise da dinâmica de uso e cobertura das áreas agrícolas mapeadas em 2020, interpretando as mudanças da série histórica dos anos de 2013 e 2018.

### **2. Material e Métodos**

A APA Ilha do Bananal-Cantão ocupa 6% (1.569.647ha) do estado do Tocantins e abrange nove municípios (Figura 1).

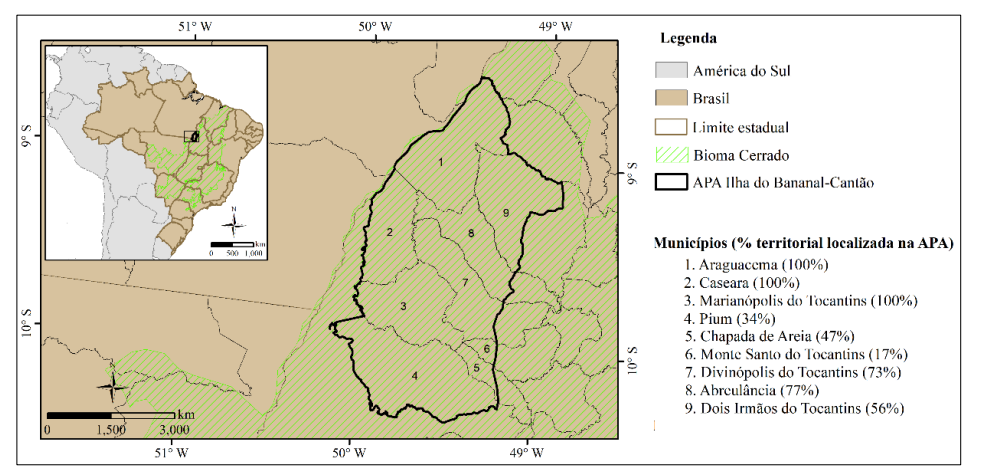

Figura 1. Delimitação da APA Ilha do Bananal-Cantão no estado do Tocantins e principais municípios que a integram.

A área de estudo está localizada na zona climática Tropical com inverno seco (Aw), segundo a classificação de Köppen-Geiger [Alvarez et al., 2014]. A temperatura média anual varia de 25ºC a 26ºC [Seplan, 2012] e as precipitações médias anuais são acima de 1.900mm, sendo 43% do território acima de 2.200mm, com as chuvas concentradas nos meses de outubro a abril [Alvarez et al., 2014]. O solo predominante da área de estudo é o Plintossolo (78%) seguido do Neossolo (12%) e 96% da área apresenta declividade nas categorias A ou B, ou seja, no máximo de 10% de declive [Seplan, 2012].

O mapeamento da agricultura temporária do ano de 2020 foi feito por meio da análise do comportamento espectro-temporal extraído de imagens do sensor MODIS (produto MOD13Q1), resolução espacial de 250m. O processamento se deu pela entrada de amostras no pacote computacional "sits" - *Satellite Image Time Series Analysis for Remote Sensing Data Cubes*, no programa R, que vem sendo utilizado com sucesso em alguns trabalhos recentes envolvendo o mapeamento do uso e cobertura da terra em larga escala (Picoli et al., 2018; Simões et al., 2020). A partir do sits foi feita a classificação automática da agricultura temporária de 1 ciclo e 2 ciclos. Em seguida, foi feita a passagem de escala para a resolução espacial de 30m, com base em imagens Landsat-8/OLI, por meio de interpretação visual.

Para avaliar a origem das áreas agrícolas do ano de 2020 foi analisado o mapeamento do ano de 2013 do projeto TerraClass Cerrado [Scaramuzza et al., 2017] e o produto preliminar do ano de 2018 (TerraClass Cerrado 2018 em fase final de elaboração sendo produto do projeto Paisagens Rurais do FIP - http://fip.mma.gov.br/projeto-paisagem/). O mapeamento do ano de 2013 apresentou originalmente um conjunto de 11 classes temáticas, as quais foram reorganizadas em sete classes (Tabela 1), segundo critérios específicos de relevância para a análise da dinâmica. A atualização da classe temática agricultura temporária do mapeamento do TerraClass Cerrado 2013 em 1 ciclo ou 2 ciclos se deu pela interpretação do perfil espectro-temporal obtido a partir da ferramenta Web SATVeg (Sistema de Análise Temporal da Vegetação) [Esquerdo et al., 2020].

| TerraClass 2013      | Classes temáticas deste trabalho   | TerraClass 2018                    |
|----------------------|------------------------------------|------------------------------------|
| Agricultura anual    | Agricultura temporária de 1 ciclo  | Agricultura temporária de 1 ciclo  |
|                      | Agricultura temporária de 2 ciclos | Agricultura temporária de 2 ciclos |
| Area natural         | Area natural                       | Area natural                       |
| Pastagem plantada    | Pastagem                           |                                    |
|                      | Pastagem e vegetação secundária    | Pastagem e vegetação secundária    |
|                      | Desmatado no ano de 2018           | Desmatado no ano de 2018           |
| Agricultura perene   | Outros                             | Agricultura perene                 |
|                      |                                    | Agricultura semi-perene            |
| Silvicultura         |                                    | Silvicultura                       |
| Area urbana          |                                    | Area urbana                        |
| Corpo d'água         |                                    | Corpo d'água                       |
| Mineração            |                                    | Mineração                          |
| Mosaico de ocupações |                                    | Mosaico de ocupações               |
| Não observado        |                                    | Não observado                      |
|                      |                                    | Outros                             |
| Solo exposto         |                                    | Solo exposto                       |

Tabela 1. Compatibilização da legenda das classes temáticas mapeadas pelo TerraClass Cerrado 2013 e o mapeamento de 2018, com as classes de interesse deste trabalho.

Após o processo de compatibilização das legendas e o recorte das áreas de interesse, de acordo com o mapeamento das áreas agrícolas do ano de 2020, os três mapeamentos de uso e cobertura da terra foram espacialmente sobrepostos. Essa abordagem possibilitou calcular a frequência relativa das classes temáticas e apresentar a dinâmica de uso e cobertura da terra por meio do diagrama de Sankey [Sankey, 2014], que favorece a observação de fluxos de transição entre as classes ao longo dos anos.

A partir da compatibilização das classes temáticas, os mapeamentos puderam ser espacialmente comparados para a condução das análises das dinâmicas territoriais ocorridas entre os mapeamentos de 2013, 2018 e 2020. No entanto, uma vez que utilizamos o produto oriundo do TerraClass Cerrado 2013, não foi possível separar a classe temática vegetação primária da classe vegetação secundária, sendo assim considerada uma limitação do trabalho. Além disso, o mapeamento das áreas agrícolas do ano de 2020 foi realizado a partir da classificação de imagens de baixa resolução espacial (MODIS), demandando trabalho manual da passagem de escala (Landsat).

### **3. Resultados e Discussão**

No ano de 2020, a APA Ilha do Bananal-Cantão apresentou 8% (120.013ha) de sua área ocupada pela agricultura temporária. A análise destes 8% indicou que 92% (110.731ha) dessas áreas apresentaram 2 ciclos de produção agrícola (safra/safrinha), o que é possível em regiões com alta pluviometria e quando o período chuvoso é um pouco mais longo [Sano et al., 2019], como ocorre na APA Ilha do Bananal-Cantão.

De acordo com o diagrama de Sankey (Figura 2), as áreas de agricultura temporária encontradas na safra 2019-2020 são oriundas, predominantemente, da classe temática pastagem no ano de 2013. Em 2013, somente 10.048 ha (8%) das áreas já eram ocupadas por agricultura temporária e 20.526 ha (17%) eram áreas de cobertura natural. Em um intervalo de cinco anos (de 2013 a 2018), 19.441 ha (95%) das áreas de cobertura natural foram antropizadas pela incorporação de 8.936 ha de agricultura temporária de 1 ciclo (44%), 6.578 ha de 2 ciclos (32%) e 3.927 ha da associação de pastagem com vegetação secundária  $(19\%)$ .

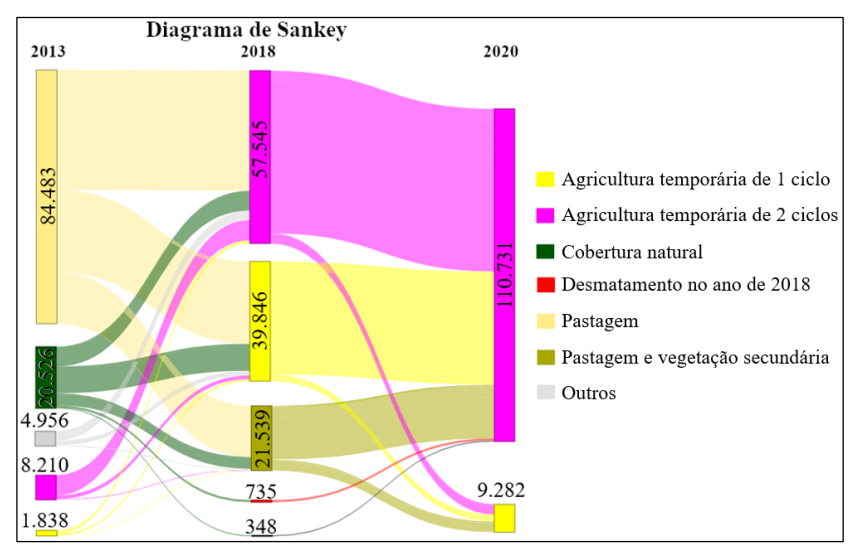

Figura 2. Diagrama de Sankey das áreas agrícolas entre os anos de 2013, 2018 e 2020.

O diagrama de Sankey permite afirmar que a área de estudo vem sofrendo um forte processo de intensificação agrícola, onde 37.648 ha (34%) das áreas cultivadas duas vezes na safra 2019-2020 proveem de áreas agrícolas cultivadas uma vez na safra 2017-2018, e 17.315 ha (16%) são provenientes da classe temática de pastagem associada a vegetação secundária. E não menos importante, têm-se 1.083 ha (1%) de áreas desmatadas convertidas diretamente para uso agrícola com dois ciclos produtivos, resultado que corrobora com o estudo de Rausch et al. (2019).

Os municípios que mais sofreram expansão e intensificação da agricultura temporária foram Araguacema, Caseara e Marianópolis do Tocantins. Estes três municípios representam 5.907 ha (64%) da agricultura temporária de um ciclo na safra 2019-2020 e 80.022 ha (72%) de dois ciclos (Figura 3). Segundo o IBGE (2020), estes municípios são responsáveis por 7% da produção de grãos de todo o Tocantins, tendo como destaque as culturas agrícolas de soja e milho. Ainda de acordo com o IBGE, a cultura do milho tem se expandido também como a cultura da segunda safra, igualmente importante em termos de geração de renda, sendo cultivado após o ciclo produtivo da soja, o que está de acordo com o resultado encontrado por Moreira et al. (2019).

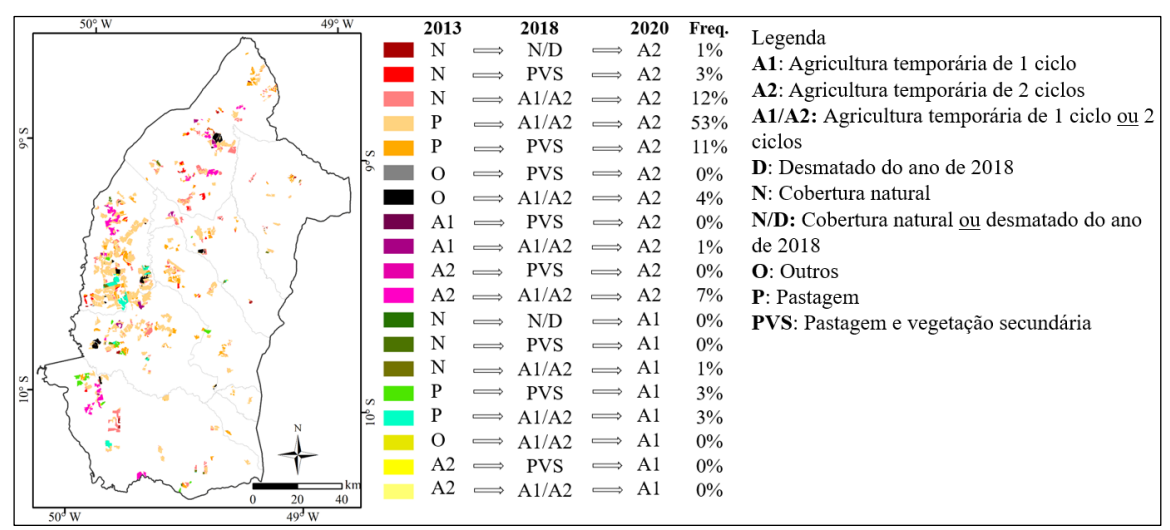

**Figura 1. Distribuição espacial da dinâmica de uso e cobertura da terra analisada nos anos de 2013, 2018 e 2020.** 

#### **4. Conclusões**

A APA Ilha do Bananal-Cantão se apresentou como importante fronteira agrícola na última década. A dinâmica do uso e cobertura da terra desde o ano de 2013 indicou não só a expansão da agricultura, como também a sua intensificação na região, sobretudo pelo aumento do cultivo do milho de segunda safra em áreas cultivadas com soja na primeira safra. A maior parte da expansão se deu em áreas previamente mapeadas como pastagem no ano de 2013. No entanto, 1.083 ha da área agrícola de 2020 foi proveniente de áreas desmatadas a partir do ano de 2018, indicando a abertura de áreas para agricultura temporária, favorecidas pela mecanização e intensificação da produção.

#### **5. Referências**

- Alvares, C.A. et al. (2014). Köppen's climate classification map for Brazil. Meteorologische Zeitschrift 22(6): 711–728.
- CONAB Companhia Nacional de Abastecimento. (2020). Acompanhamento da Safra 2019/2020 - 11º Levantamento.
- IBGE Levantamento Sistemático da Produção Agrícola. (2020). Acessado em 13 de agosto de 2020, disponível em https://sidra.ibge.gov.br/tabela/6588.
- Esquerdo, J.C.D.M. et al. (2020). SATVeg: A web-based tool for visualization of MODIS vegetation indices in South America. Computers and Electronics in Agriculture, 175.
- Moreira, D.C. et al. (2019). Panorama do cultivo e produtividade da soja na APA Ilha do Bananal/Cantão, Tocantins: safras 2008/2009 a 2015/2016. Journal of Bioenergy and Food Science, 6(4): 119-131.
- Picoli, M.C.A. et al. (2018). Big earth observation time series analysis for monitoring Brazilian agriculture. ISPRS Journal of Photogrammetry and Remote Sensing, 145, 328- 339.
- Qiu, B. et al. (2014). A new methodology to map double-cropping croplands based oncontinuous wavelet transform. International Journal of Applied Earth Observation, 26, 97-104.
- Rausch, L.L. et al. (2019). Soy expansion in Brazil's Cerrado. Conservation Letters, 12.
- Sankey Diagram Generator by Dénes Csala, based on the Sankey plugin for D3 by Mike Bostock; https://sankey.csaladen.es; 2014.
- Sano, E.E. et al. (2019). Cerrado ecoregions: A spatial framework to assess and prioritize Brazilian savanna environmental diversity for conservation. Journal of Environmental Management, 232, 818-828.
- Simões, R. et al. (2020). Land use and cover maps for Mato Grosso State in Brazil from 2001 to 2017. Scientific Data, 7(34).
- Scaramuzza, C.A.M. et al. (2017). Land-use and land-cover mapping of the brazilian Cerrado based mainly on Landsat-8 satellite images. Revista Brasileira de Cartografia, Edição de Fotogrametia e Sensoriamento Remoto, 69(6): 1041-1051.
- Seplan. (2012). Secretaria do Planejamento e da Modernização da Gestão Pública. Base de Dados Geográficos do Tocantins - atualização 2012. Palmas, SEPLAN/DEZ. (Atualização de arquivos em escala 1:1.000.000 da Base de Dados Geográficos do Tocantins). Organizado por Rodrigo Sabino Teixeira Borges e Paulo Augusto Barros de Sousa.
- Silveira, G.R.P. et al. (2015). Geoprocessamento aplicado na espacialização da capacidade de uso do solo em uma área de importância agrícola. Revista Energia na Agricultura, 30(4): 363-375.